On announcing Phase 2 of the competition for participation of the SPbU academic staff in the support programme for opening stages of joint projects of SPbU and the Free University of Berlin (Joint Seed Funding Scheme) in 2019

In order to support the opening stages of research and educational projects implemented by the academic staff of St. Petersburg State University (hereinafter referred to as SPbU) and the Free University of Berlin (hereinafter referred to as FUB) in accordance with the Additional Protocol to the Framework Agreement on Strategic Partnership between SPbU and FUB (Reg. No. SPbU 28-15-130 of November 24, 2016, prolonged by the Extension Agreement to the Additional Protocol, Reg. No. SPbU 28-15-32 of February 1, 2018),

#### I DO HEREBY ORDER:

- 1. To announce Phase 2 of the competition for participation of SPbU academic staff in the support programme for opening stages of joint projects of SPbU and the Free University of Berlin (Joint Seed Funding Scheme) in 2019, in accordance with the Announcement of the Competition (hereinafter the Competition) (Annex to this Order);
- 2. That the Head of the Public Relations Office, T.T. Zainullin, shall arrange for the publication of this Announcement on the official SPbU website within two working days from the date of the issuance of this Order;
- 3. That the Head of the Department of International Science and Technology Cooperation, N.V. Taranova, shall be appointed as the official responsible for arranging the competition procedures;
- 4. That the Acting Head of the Information Technology Service, A.B. Zhamoido, shall arrange for the collection and storage of the data necessary to create Competition applications in the SPbU Pure System during the time period from 15 March 2019 to 30 April 2019;
- 5. That the Head of the Department of Science and Technology Cooperation, N.V. Taranova, shall arrange for submitting the proposals on the composition of the Expert Board for evaluation of the applications for the Competition before 13 May 2019;
- 6. That the Head of the Administrative Control Department, S.V. Begeza, shall arrange for mail distribution of this Order to corporate e-mail addresses of the SPbU academic staff within two working days from the date of the issuance of this Order.
- 7. Requests for clarification in relation to the content of this Order shall be addressed to the Vice Rector for Research through the Virtual Reception service on the SPbU website.
- 8. Proposals for amendments of and/or additions to this Order shall be sent to the following email address: org@spbu.ru.
- 9. Monitoring the implementation of this Order shall be my responsibility.

Vice Rector for Research S.V. Mikushev

Annex to Order No. \_\_\_\_\_\_\_ of \_\_\_\_\_\_\_\_\_\_\_ issued by the Vice Rector for Research

The Announcement of Phase 2 of the competition for participation of SPbU academic staff in the support programme for opening stages of joint projects of SPbU and the Free University of Berlin (Joint Seed Funding Scheme) in 2019

### 1. General Provisions

- 1.1. St. Petersburg University (hereinafter SPbU) announces the Competition for financial support of opening stages of joint research and educational projects implemented by the academic staff of SPbU and the Free University of Berlin (hereinafter FUB) from May 31, 2019, to December 15, 2019 (hereinafter the Competition).
- 1.2. The Competition is held in accordance with the Additional Protocol to the Framework Agreement on Strategic Partnership between SPbU and FUB (Reg. No. SPbU 28-15-130 of November 24, 2016, prolonged by the Extension Agreement to the Additional Protocol, Reg. No. SPbU 28-15-32 of February 1, 2018), and this Announcement (hereinafter Announcement). The official responsible for arranging and conducting the competition procedures is the Head of the Department of International Science and Technology Cooperation.
- 1.3. Applications for the Competition are accepted from the members of the SPbU academic staff. From the moment of filing the application for participation in the Competition and until the end of the project, the SPbU employee must have an ongoing employment agreement with SPbU. The project leader from FUB should occupy the position of a professor at FUB.
- 1.4. In accordance with Order No. 2914/1 of April 15, 2016, "On up-to-date information in relation to the research activity of SPbU academic staff members" issued by the Head of the Personnel Office), SPbU officials, when considering the applications, will take into account the information on research activity obtained from scientometric databases using author identifiers (Scopus Author ID, Researcher ID, ORCID ID, SPIN-code, etc.), provided by the members of the SPbU academic staff to the SPbU Personnel Office. Members of the SPbU academic staff who have not provided the information on their author identifiers or have provided inaccurate information to the Personnel Office will not be approved for participation in the Competition.
- 1.5. Following the results of the Competition, funding is provided for implementation of the opening stages of joint research and educational projects with FUB. The maximum amount of funding allocated for one project cannot exceed 10,000 euros (or an equivalent amount in roubles).

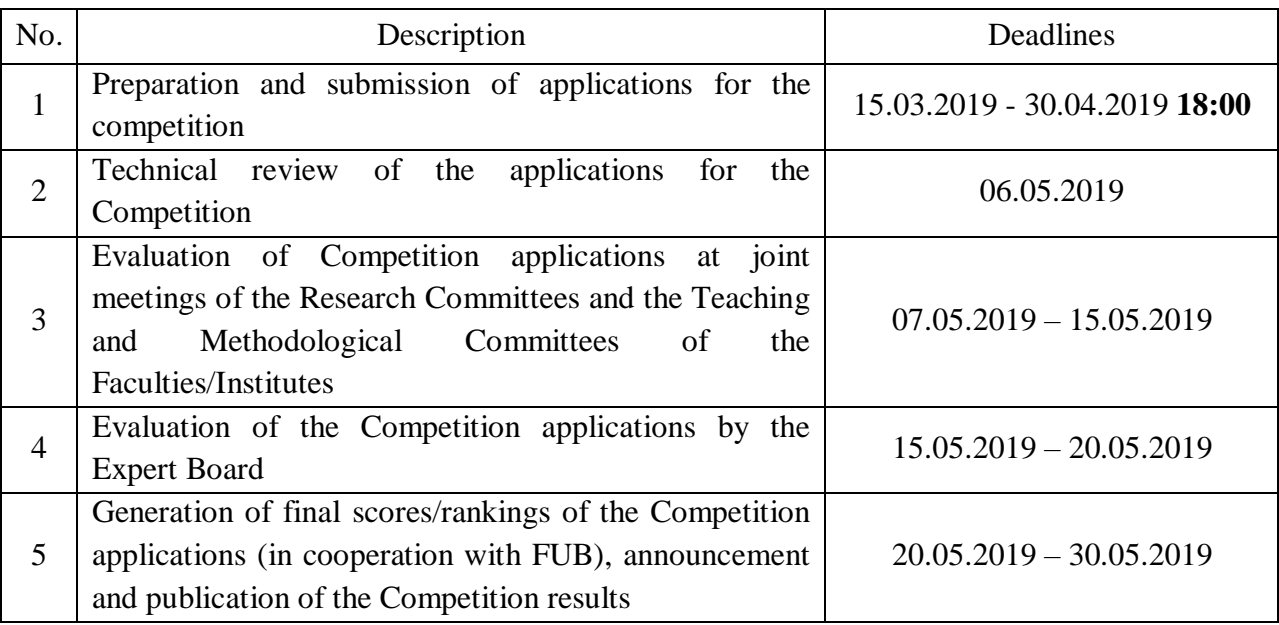

### 2. COMPETITION DEADLINES AND STAGES

### 3. PREPARATION AND SUBMISSION OF APPLICATIONS FOR THE COMPETITION

The procedure for preparation and submission of applications involves the following steps:

- 3.1. Entering data into the SPbU Pure System (the login page to the SPbU Pure System: https://pure.spbu.ru/admin/login.xhtml), creating the electronic version of the application. Detailed instructions for completing the application form are provided in Annex 1 to this Announcement. Inquiries in connection with the work of the SPbU Pure System should be sent to the following email address: support.pure@spbu.ru.
- 3.2. Data shall be entered in the application form through the SPbU Pure System before 18:00 of April 30, 2019. After that, no changes can be made in the content of the application. The following documents should be attached to the application card in the "Documents" section (type of Document – "Attachment"):
	- 3.2.1. a detailed project plan in English (no more than 4 pages);
	- 3.2.2. project cost estimates (in Russian and English) with a breakdown of expenses for SPbU and FUB separately;
	- 3.2.3. the list of project participants from SPbU and FUB, with detailed information on project leaders for both sides (in English);
	- 3.2.4. in the case of a planned visit of an SPbU academic staff member to FUB as part of the project, an electronic copy of the invitation letter from the host scientist at FUB, on the official letterhead of the receiving organization, indicating the dates and the purpose of the visit, signed by the host scientist and indicating his/her position and contact information;
	- 3.2.5. if the invitation letter is written in German, a file with its translation into Russian should be enclosed with the application;
- 3.2.6. a file with a list of publications, as a .pdf or .doc file generated in the SPbU Pure System. To generate a file, go to your page in the SPbU Pure System and click "Add" on the right side of the screen. In the main menu on the left side of the screen, select the "Biography" field and then select the "Private Biography" section. In the opened window, select the "Research Results" section, click "Create" and select "Save to .pdf" or "Save to .doc".
- 3.3. The application should include a brief description of planned/possible intellectual property that can be created during the visit.
- 3.4. The application will be considered invalid and will not be accepted for participation in the Competition after the technical review in the following cases:
	- 3.4.1. By the end of the application period (18:00 30.04.2019), the application data has not been entered in the SPbU Pure System and the application has not been sent for internal approval in accordance with clause 4 of the Annex 1 to this Announcement;
	- 3.4.2. The application has not been executed in compliance with the requirements established by this Announcement (including Annex 1 herewith);
	- 3.4.3. The application for the Competition has not been duly submitted to FUB by the FUB project leader;
	- 3.4.4. The application does not include a brief description of planned/possible intellectual property that can be created during the visit;
	- 3.4.5. The applicant has provided inaccurate information or has not provided the information on author identifiers in scientometric databases to the Personnel Office (see order No. 2914/1 of April 15, 2016, "On up-to-date information in relation to the research activity of SPbU academic staff members" issued by the Head of the Personnel Office).

# 4. PROCEDURE FOR APPLICATIONS EVALUATION AND FOR DETERMINING THE WINNERS OF THE COMPETITION

- 4.1. The applications will be evaluated using two indicators, in accordance with Annex 2 to this Announcement.
- 4.2. All the applications will be evaluated at joint meetings of the Research Committees and the Teaching and Methodological Committees, and also by the Expert Board for evaluation of the applications for the Competition, appointed by the Order of the Vice Rector for Research.
- 4.3. Scores for each of the indicators for each Competition application, together with the final score, will be registered in the Table of Scores Received by Competition Applications (Annex 3 to this Announcement). The final score of each Competition application is determined by the Expert Board. The final ranking of applications is determined on the basis of final score results. The highest ranking is awarded to the Competition application scoring the most points.
- 4.4. Based on the final rankings of the applications, the Expert Board draws up the proposed list of Competition winners on the part of SPbU.
- 4.5. Following the exchange of proposals with regard to the list of the winners on the joint Competition at SPbU and FUB, the final list of the winners of the Competition is compiled.
- 4.6. The list of the Competition winners is approved by the order of the Vice Rector for Research.

### 5. REPORTING REQUIREMENTS

- 5.1. Each winner of the Competition shall provide to Yulia Andreyevna Ditmar, Chief Specialist of the Department of International Science and Technology Cooperation (tel.: (812) 324-08-88, e-mail: j.ditmar@spbu.ru), a detailed report on the results of the project within one month after the end of the project. The report form will be published within two working days after the publication of this Order on the "Competition for 2019" page of the SPbU official website, in the "Reports" section: http://ifea.spbu.ru/программаподдержки-совместных-проектов-спбгу-и-свободного-университета-берлина.
- 5.2. When publishing research, teaching and methodological, educational, expert review and other works (results of intellectual activity), including patents, created in the course of participation of SPbU academic staff members in the Programme and/or using SPbU resources, each applicant shall be required to indicate their affiliation with SPbU, in accordance with Order No. 5805/1 of July 23, 2015, "On the form of indicating author affiliation in scientific articles" (as may be amended from time to time), issued by the Vice Rector for Research; in the case of publications by publishing houses, the applicants are required to make sure that a license agreement is signed.

Annex 1 to the Announcement of Phase 2 of the competition for participation of SPbU academic staff in the support programme for opening stages of joint projects of SPbU and the Free University of Berlin (Joint Seed Funding Scheme) in 2019

## INSTRUCTIONS FOR COMPLETING THE APPLICATION FORM IN THE SPBU PURE **SYSTEM**

- 1. After logging in to the SPbU Pure System (https://pure.spbu.ru/admin/login.xhtml) through the SPbU Researcher Portal (https://research.spbu.ru/ru/), select the "Applications" item in the main menu located on the left side of the screen and click "+" ("Add").
- 2. The application should be filled out in accordance with the guidelines provided below. Only the following fields are mandatory:

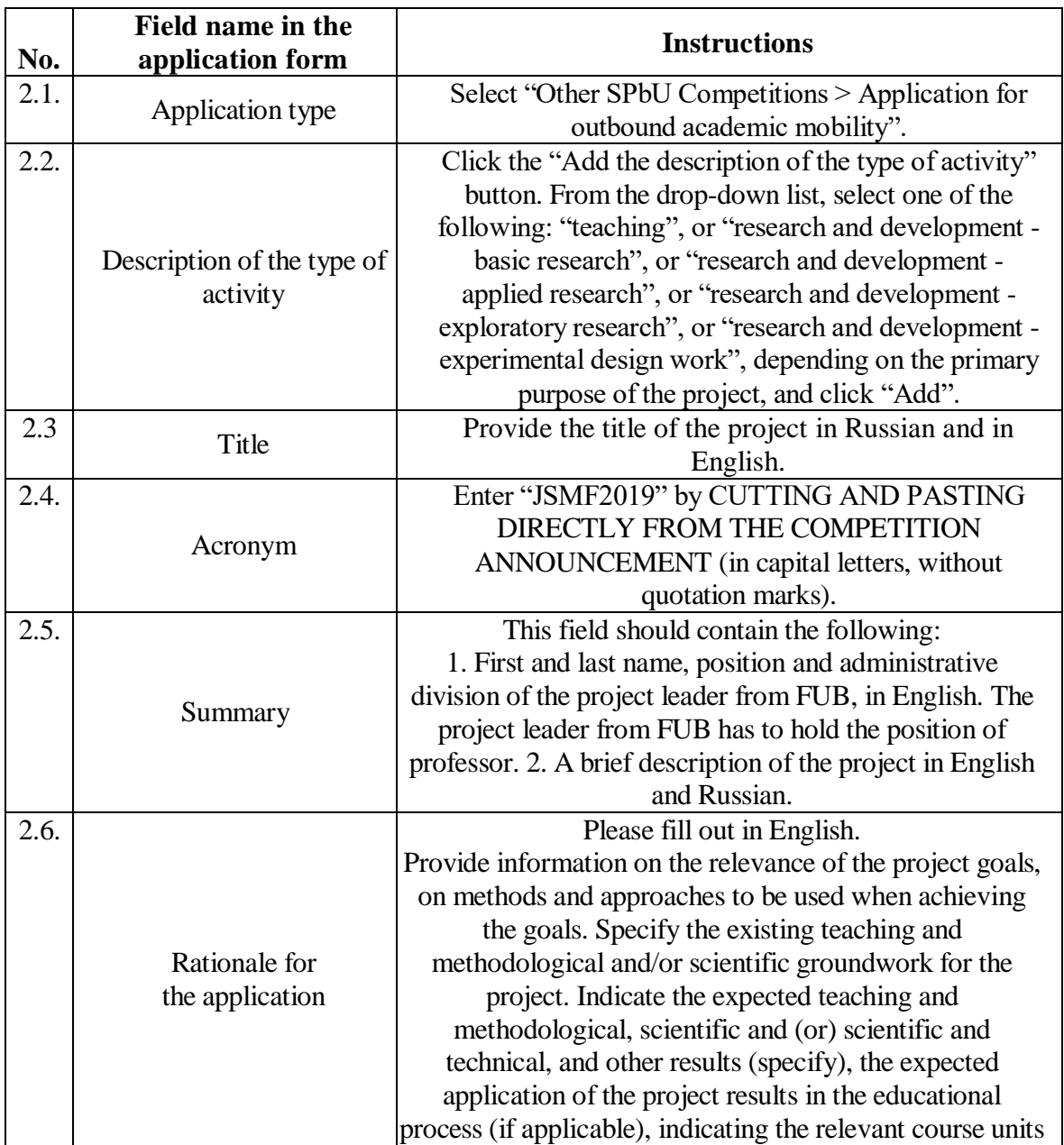

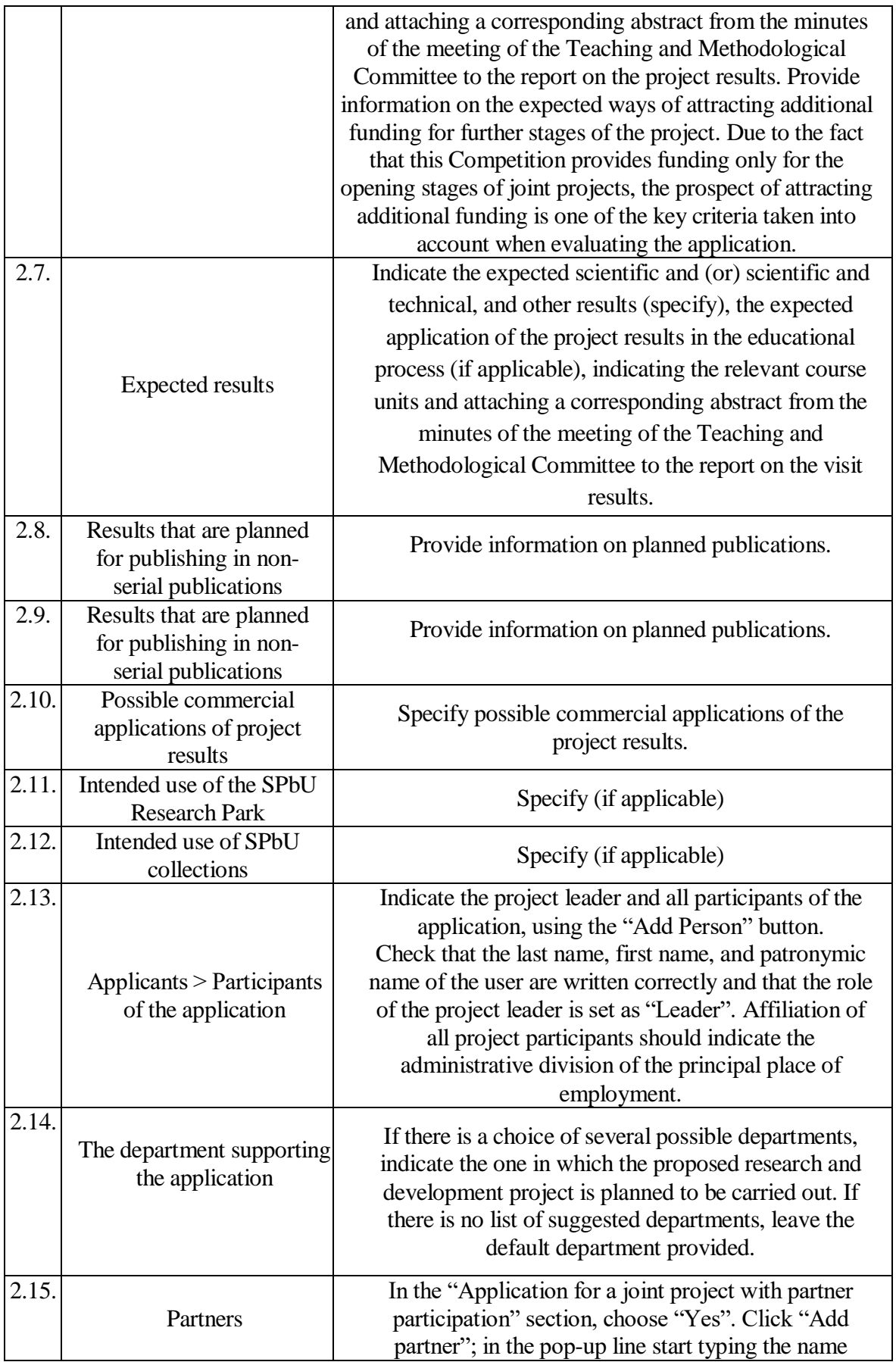

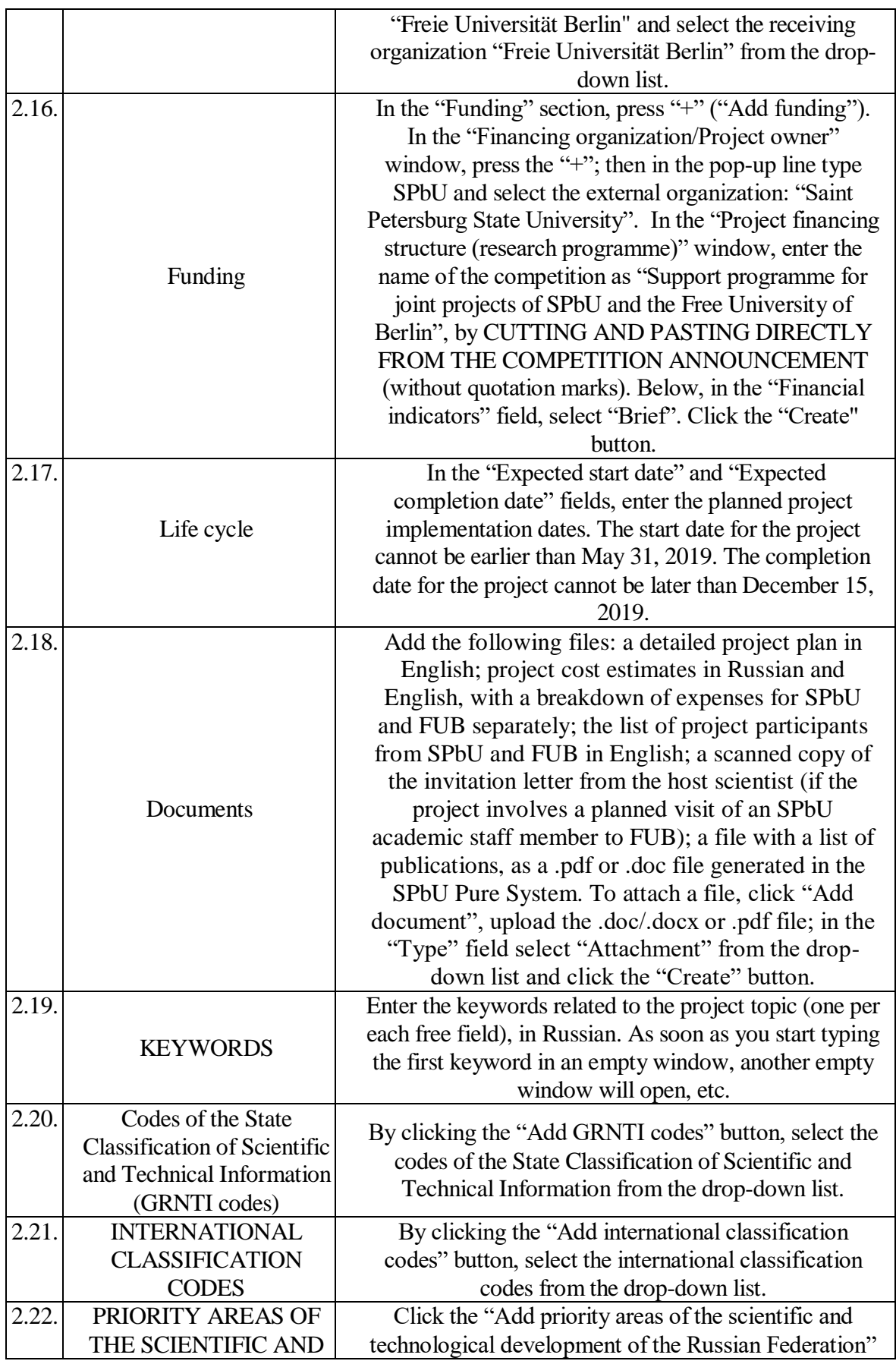

![](_page_9_Picture_120.jpeg)

- 3. After filling in the fields described above, click the "Save" button at the bottom of the page. After saving the information, you will still be able to return to the editing mode and edit the application.
- 4. After completing the application form (including the attachment to the application card in the "Documents" section of all the documents in accordance with subsection 3.2 of this Announcement), you need to re-enter the application and click the "Submit for internal approval" button to send the application for consideration to SPbU officials responsible for the competition. You will need to click the "Submit for internal approval" button in the opened window again.

**Note:** All inquiries in connection with the work of the SPbU Pure System should be sent to the following email address: support.pure@spbu.ru.

Annex 2 to the Announcement of Phase 2 of the competition for participation of SPbU academic staff in the support programme for opening stages of joint projects of SPbU and the Free University of Berlin (Joint Seed Funding Scheme) in 2019

![](_page_10_Picture_95.jpeg)

### INDICATORS FOR EVALUATION OF COMPETITION APPLICATIONS

Annex 3 to the Announcement of Phase 2 of the competition for participation of SPbU academic staff in the support programme for opening stages of joint projects of SPbU and the Free University of Berlin (Joint Seed Funding Scheme) in 2019

# TABLE OF SCORES RECEIVED BY SPBU ACADEMIC STAFF APPLICATIONS FOR PHASE 2 OF THE COMPETITION FOR PARTICIPATION IN THE SUPPORT PROGRAMME FOR OPENING STAGES OF JOINT PROJECTS OF SPBU AND FUB

**Chairman of the Expert Board**

**Secretary of the Expert Board**

*\_\_\_\_\_\_\_\_\_\_\_\_\_\_\_\_\_ First name,* 

**Dean of Faculty/Director of Institute**

*\_\_\_\_\_\_\_\_\_\_\_\_\_\_\_\_\_\_ First name, patronymic name, last name*

*patronymic name, last name*

*\_\_\_\_\_\_\_\_\_\_\_\_\_\_\_\_\_\_ First name,* 

*patronymic name, last name*

**Criteria to be used when evaluating the applications are specified in Annex 2 to this Announcement.**

![](_page_11_Picture_95.jpeg)